# Fatture Professionisti

#### Versione 3.0 del del 18 Settembre 2011

Quanto tempo se ne va per la compilazione delle fatture? Se non si ha un programma adeguato e specifico si rischia di perdere moltissimo tempo e soprattutto diventa facile sbagliare i calcoli.

Fatture Professionisti è un'applicazione molto utile da questo punto di vista perché consente un inserimento dei dati in fattura in modo veloce ed effettua i calcoli della ritenuta d'acconto, della percentuale della cassa di previdenza e dell'IVA dovuta in modo completamente automatico e sicuro. E' prevista la funzione di esclusione del calcolo della ritenuta d'acconto per i clienti privati e per i professionisti che applicano l'articolo 13 L.388/2000 (Nuove attività imprenditoriali) e il calcolo specifico per chi applica l'articolo 1 c.96 L.244/2007 (regime dei minimi).

Fatture Professionisti produce una fattura pronta per essere stampata su carta intestata.

E' possibile impostare il calcolo della fattura per le diverse casistiche esistenti:

soggetti con cassa di previdenza (contributo soggetto ad IVA con percentuale Iva modificabile)

soggetti senza cassa di previdenza (contributo previdenziale soggetto sia ad IVA che a ritenuta d'acconto)

soggetti che optano per i regimi fiscali agevolati.

fatturazione a clienti privati (---> esclusione della ritenuta d'acconto).

Sono previsti, in aiuto alla compilazione della fattura, un database clienti (richiamando il nome del cliente vengono inseriti in automatico nome, indirizzo e P.I.), e un elenco prestazioni ricorrenti (richiamabili nella compilazione delle singole voci di fattura).

A completamento dell'applicazione è previsto un archivio degli importi fatturati e una funzione stampa archivi (stampa assieme gli archivi clienti, prestazioni e fatture).

Una esauriente Guida (eventualmente stampabile) vi aiuterà nell'uso dell'applicazione.

Fatture Professionisti è scaricabile a pagamento da www.fiscoetasse.com NOTE: Richiede Windows, WinZip, Excel 97 o superiori.

NOTE:

Database clienti: fino a 150 clienti Elenco prestazioni ricorrenti: fino a 40 tipologie Archiviazione fatture: fino a 500 fatture.

Funzionamento del file

L'applicazione richiede l'inserimento dei seguenti dati:

1. Ragione Sociale, indirizzo, P.I., C.F. dei clienti (è previsto un codice di controllo per i clienti privati – per i quali non viene calcolata la ritenuta d'acconto -)

2. Elenco prestazioni ricorrenti (tenuta contabilità, consulenza per dichiarazioni,…).E' previsto un codice di controllo per le spese da escludere dalla base imponibile.

3. Dati generali delle singole fatture: data, numero, periodo di riferimento)

4. Specifica delle singole prestazioni da inserire in fattura (tipologia, annotazioni, importo)

L'applicazione restituisce:

La fattura stampabile su carta intestata o bianca completa delle indicazioni di ritenuta d'acconto, IVA dovuta, percentuale per la cassa di previdenza del professionista.

La stampa degli archivi Clienti, Prestazioni ricorrenti, Archivio Dati Fatture.

Di seguito sono riportate le immagini di alcune videate dell'applicazione.

1 Videata iniziale

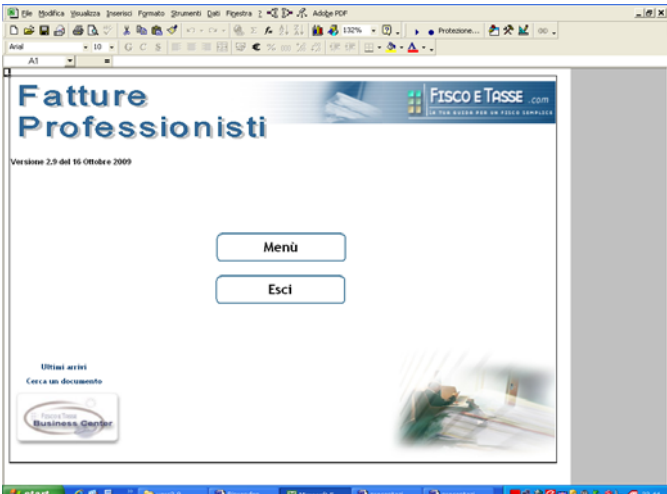

# 2 Impostazioni iniziali

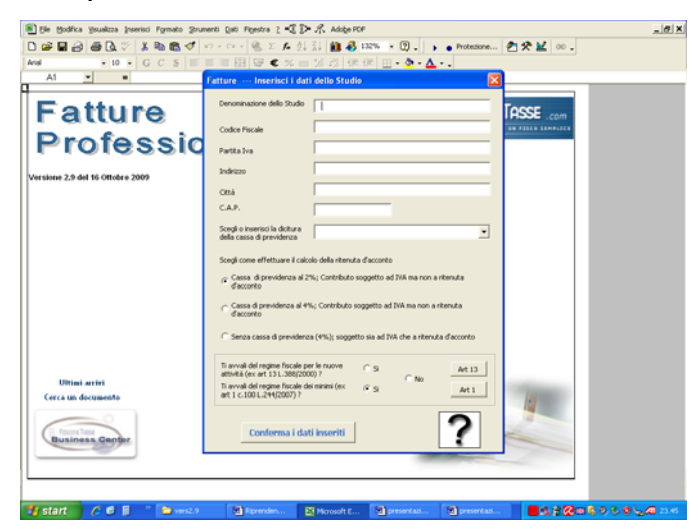

### 3 Inserimento dei dati in fattura

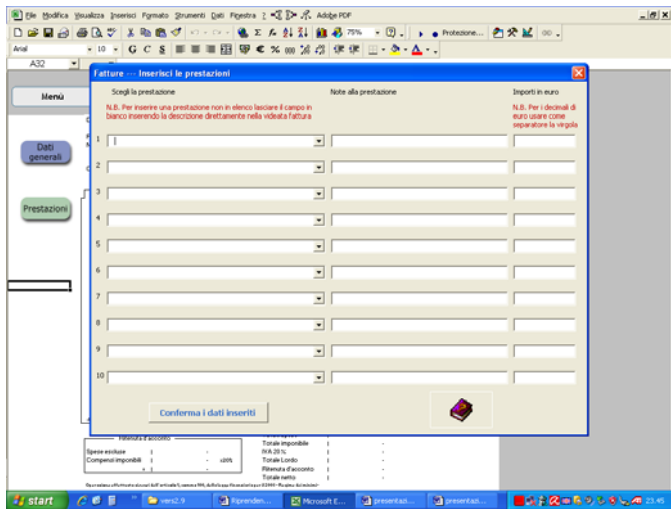

# 4 La stampa finale della fattura

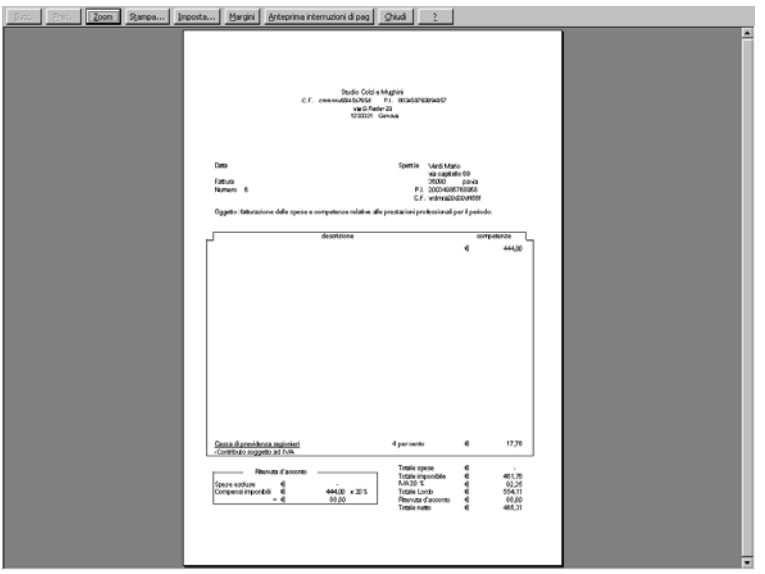

#### 4 La Guida

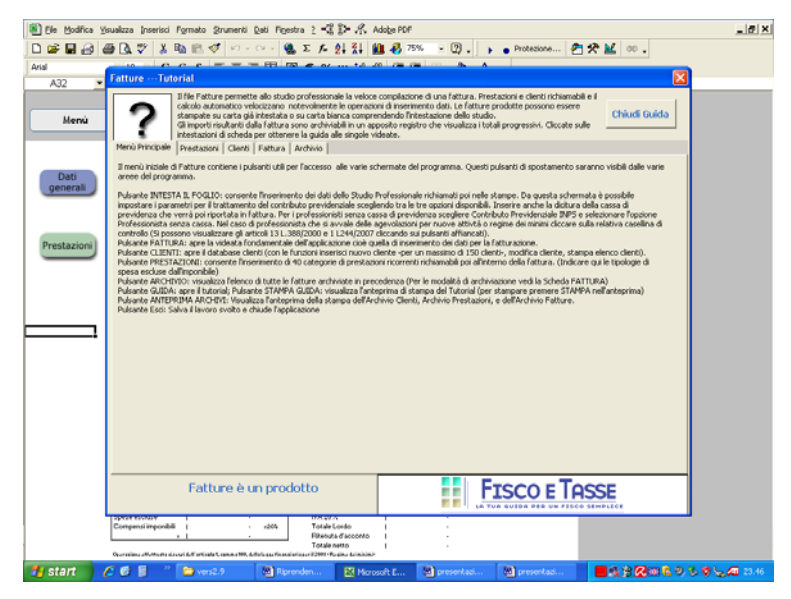